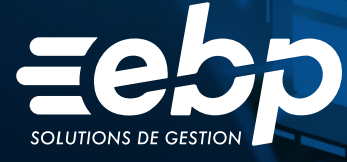

# **Gestion** Commerciale MAC

Profitez d'un logiciel de gestion personnalisable et intuitif pour maîtriser l'intégralité de votre activité commerciale. Gérez vos devis et factures, suivez vos règlements clients, optimisez vos achats et votre gestion de stocks. Facilitez ainsi votre gestion d'entreprise en pilotant efficacement le développement de votre business.

 $E$ PRC

## **Gérez votre facturation**

Automatisation du statut de vos documents de vente, suivi des règlements, gestion des promotions… Gagnez du temps en simplifiant la gestion de votre facturation ! Grâce à un suivi régulier de vos clients, évitez les impayés et sécurisez votre trésorerie.

## **Optimisez vos achats et stocks**

Gérez efficacement vos stocks et profitez d'un suivi simplifié : lancez vos réapprovisionnements dès que le stock minimum est atteint. Vous êtes ainsi assuré de ne jamais être à court de produit. Besoin d'avoir de la marchandise dans plusieurs entrepôts ? Suivez les mouvements de vos stocks en quelques clics.

## **Pilotez votre business**

Grâce au tableau de bord, contrôlez vos résultats et définissez les actions à mettre en place pour optimiser votre business. Le logiciel vous permet également de visualiser vos indicateurs clés (palmarès clients et articles, chiffre d'affaires, etc.) afin de prendre les meilleures décisions pour votre entreprise.

## **Collaborez au quotidien**

Optimisez la collaboration avec votre expert-comptable. Gagnez du temps et fluidifiez vos échanges en lui envoyant toutes vos données de facturation via un export. Vous gérez votre comptabilité ? Transformez vos données en écritures comptables grâce à un export automatique vers votre logiciel de comptabilité.

 $\checkmark$  Gestion des ventes et des achats  $\checkmark$   $\checkmark$  Gestion des stocks  $\checkmark$   $\checkmark$  Suivi d'activité

# MODE D'UTILISATION DISPONIBLE POUR CE LOGICIEL

### **Z** Abonnement Local

- Je m'abonne à mon logiciel
- Je l'utilise sur mon ordinateur
- Je bénéficie des mises à jour
- et de l'Assistance téléphonique

# **I Gestion Commerciale PRO MAC I**

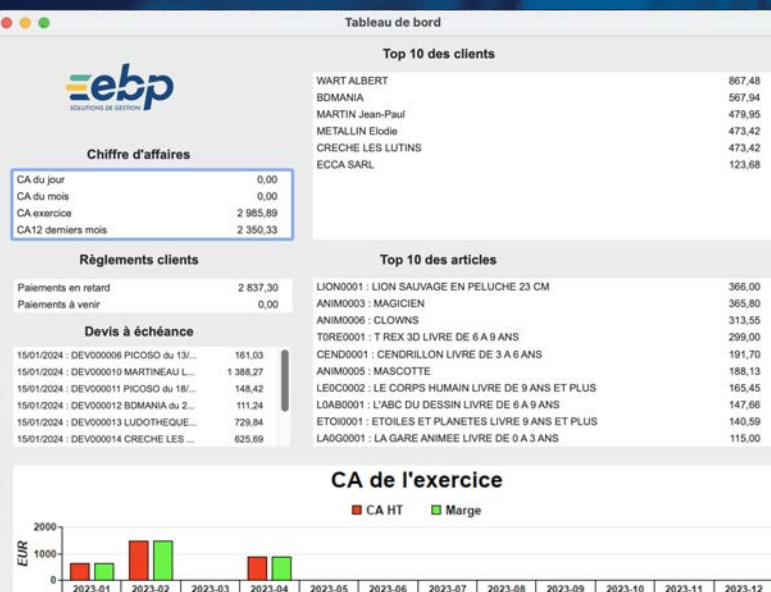

Gardez un oeil sur vos indicateurs clés grâce au tableau de bord.

# FONCTIONNALITÉS

### Caractéristiques générales

- •Abonnement Local : 10 sociétés
- •Recherche multicritère par fenêtre
- Filtres de recherche
- Tableau de bord
- •Statistiques paramétrables
- Conforme loi anti-fraude à la TVA (art. 88 de la Loi de Finances 2016) permettant l'édition de l'attestation de conformité

#### Gestion des ventes

- Gestion des clients (nom, prénom, téléphone, e-mail, réseaux sociaux…)
- Gestion des articles (standard, emballages, port, texte…)
- Gestion des nomenclatures
- Gestion des gammes d'articles
- Gestion des affaires et des commerciaux
- Gestion des libellés par langue
- Gestion des pièces de ventes (devis, commande,
- •Personnalisation de vos pièces de ventes (devis,
- Gestion des reliquats • Gestion des tarifs
- Gestion des promotions
- Gestion des frais sur article
- Statistiques (client, article, CA, marge, gamme,
- famille, catégorie, commerciaux…, ) • Gestion des différents modes de règlement
- Visualisation des factures clients non réglées

#### Gestion des achats

- Gestion des fournisseurs (nom, prénom, téléphone, e-mail, réseaux sociaux…)
- Gestion des références fournisseurs
- Gestion des pièces d'achats (Demandes
- d'achat, Commandes, Réceptions, Factures) • Gestion des tarifs fournisseurs
- •Statistiques (Fournisseurs, Produits, CA, Gamme, Famille, Catégorie…)
- •Personnalisation de vos pièces d'achats (commande, bons de réception ...)
- Gestion des frais sur produit et frais sur article • Validation des pièces d'achat : commandes et factures en cours
- Multi-fournisseurs pour un seul article

### Gestion des stocks

- Gestion de stock en multi-dépôts
- Gestion du stock par pièce (transfert, entrée, sortie)
- Visualisation des différents mouvements de stock • Calcul automatique du besoin en approvisionnement
- Gestion de l'inventaire (à date, en valeur)
- Gestion simple des fabrications

### **Comptabilité**

- Création des comptes/journaux • Consultation des extraits d'écriture, du Plan
- Comptable Général, des journaux

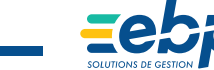

Retrouvez les configurations conseillées pour l'utilisation de ce logiciel sur www.ebp.com.

EBP INFORMATIQUE SA au capital de 1 million d'euros • ZA du Bel Air • 78120 Rambouillet • RCS VERSAILLES B 330 838 947 • Tél: 01 34 94 80 00 • Fax: 01 34 85 62 07 www.ebp.com • Document non contractuel • L'éditeur se réserve le droit de modifier la liste des fonctionnalités décrites • avril 2024 313

- 
- 
- 
- 
- 
- 
- BL, facture, avoir, …)
- facture...)